# **Monitoramento de** *Posts* **Sobre Empresas de** *E-Commerce* **em Redes Sociais Utilizando Análise de Sentimentos**

**Thales R. Evangelista<sup>1</sup> , Thereza P. Pereira Padilha<sup>1</sup>**

<sup>1</sup>Curso de Ciência da Computação – Universidade Federal do Tocantins (UFT) Palmas – TO – Brazil

{thales,tpadilha}@mail.uft.edu.br

*Abstract. This paper shows a tool to classify web publications made on social networks such as Facebook and Twitter as positive, negative and neutral. For the classification task, this tool uses SentiWordNet lexical resource and Naive Bayes algorithm. In the realized experiments, the collected publications to classification are from three Brazilian e-commerce companies. The results were very relevant for publications from Twitter using Naive Bayes algorithm, with correct classification rate between 71% and 95%.*

*Resumo. Este artigo mostra o desenvolvimento de uma ferramenta para classificar publicações web postadas em redes sociais, tais como Facebook e Twitter, como positivas, negativas e neutras. Para a tarefa de classificação, essa ferramenta utiliza o recurso léxico SentiWordNet e o algoritmo Naive Bayes. Nos experimentos realizados, as publicações coletadas para a classificação são de três empresas de comércio eletrônico brasileiras. Os resultados obtidos foram bastante relevantes para as publicações oriundas do Twitter utilizando o algoritmo Naive Bayes, variando entre 71% a 95% de classificações corretas.*

### **1. Introdução**

Cada vez mais as redes sociais online, tais como *Twitter* e *Facebook*, são utilizadas como um local para as pessoas desabafarem alguma insatisfação com as empresas. Inclusive, os clientes têm percebido que estão obtendo uma resposta mais rápida das empresas devido à publicação de *posts* nestes meios de comunicação [Castro 2013]. Assim, estas redes acabaram se tornando um canal bastante efetivo de comunicação para os clientes. Por outro lado, as empresas sabem que a repercussão de um comentário "ruim" em uma rede social pode atingir uma grande quantidade de clientes rapidamente e, assim, afetar a reputação da empresa no mercado. Mas, se o comentário for um elogio, este tem o poder até maior do que uma propaganda convencional na televisão. Outro fator importante nas redes sociais é que é possível atingir um público específico, sendo muito mais efetivo do que uma propaganda em massa.

A Burson-Marsteller fez um estudo sobre o uso de redes sociais nas empresas da América Latina e observou que 88% das empresas brasileiras utilizam pelo menos uma rede social. Já na América Latina, este índice cai para 65% das empresas, mas a média global é de 87% [Burson-Marsteller 2013]. O uso das redes sociais ajuda a fortalecer uma marca, além de divulgar produtos e serviços para um público particular. As redes sociais têm um papel fundamental na qualidade dos relacionamentos das marcas com os consumidores e, principalmente, na gestão de sua reputação [Castro 2013]. Hoje a presença da empresa na Internet não é mais um diferencial, mas sim algo essencial.

Sendo a concorrência entre as empresas cada vez mais acirrada, a importância do valor de uma marca forte faz a diferença, sobretudo, em um mundo globalizado, onde todos estão conectados e a troca de informação é muito rápida.

As empresas já perceberam isso e hoje muitas já estão com uma atuação forte nas redes sociais, se tornando quase obrigatório a presença em redes como *Facebook*, *Twitter*, entre outras. Devido ao grande volume de informação que se tem na Internet, é humanamente impossível monitorar tudo o que se comenta sobre uma determinada marca sem auxílio de ferramentas computacionais. A partir destas informações, é possível auxiliar as empresas a decidir quais ações devem ser tomadas para melhorar o valor de sua marca perante seus consumidores, descobrir os pontos fortes e fracos de sua empresa e de suas concorrentes, garantindo assim uma vantagem competitiva.

Diante disso, este artigo tem como objetivo apresentar o desenvolvimento de uma ferramenta para monitoramento da reputação de empresas de comércio eletrônico em redes sociais. A ferramenta busca *posts* de usuários sobre uma determinada companhia nas redes sociais *Facebook* e *Twitter*, reconhece padrões em comentários postados na língua portuguesa e classifica se aquele comentário é positivo, negativo ou neutro. Para isso, a ferramenta utiliza técnicas de Recuperação de Informação, Mineração de Textos (MT) e Análise de Sentimentos (AS).

Este artigo está organizado da seguinte forma: seção 2 lista uma revisão de trabalhos relacionados publicados. Na seção 3 descreve alguns conceitos sobre a área de mineração de dados textuais e análise de sentimentos. A seção 4 apresenta o funcionamento dos dois módulos da ferramenta desenvolvida. Na seção 5 descreve a base de dados utilizada para o treinamento da classificação pela ferramenta. A seção 6 mostra o resultado da classificação de *posts* pela ferramenta usando o nome de 3 empresas brasileiras de comércio eletrônico e, na seção 7, são apresentadas as conclusões deste trabalho.

## **2. Trabalhos Relacionados**

A importância de avaliar o sentimento das mensagens divulgadas nas redes sociais (*Twitter* e *Facebook*, por exemplo) já foi identificada em diversos trabalhos, tais como [Kwak et al. 2010], [Bollen et al. 2011], [Pak and Paroubek 2010]. O trabalho desenvolvido por [Oliveira 2013] analisa comentários na língua portuguesa utilizandose do *SentiWordNet* para avaliação da polaridade dos termos presentes nos *tweets*, onde a média geral de acertos foi de 46,4%. Já o estudo realizado por [Martinazzo 2010] descreve um experimento de um sistema que identifica emoções em textos de língua portuguesa do Brasil, com o objetivo de identificar uma das seis emoções básicas (alegria, raiva, tristeza, desgosto, medo e surpresa) de notícias de páginas de jornais, com a utilização de um método baseado em *Latent Semantic Analysis*.

Em [Turney 2002], o algoritmo *Pointwise Mutual Information* e *Information Retrieval* (PMI-IR) foi usado para estimar a orientação semântica de uma frase por meio do operador NEAR do AltaVista (hoje do Yahoo), que restringe a busca a textos em que as palavras-chave aparecem a uma distância de 10 palavras uma da outra, em qualquer ordem, onde o algoritmo atingiu uma precisão média de 74%. Uma abordagem semelhante ao PMI, mas substituem o operador NEAR por *snippets*, que são as informações resumidas das páginas retornadas pelo motor de busca é utilizada em [Li et al. 2011]. Já em [Nascimento et al. 2012], o sentimento de *tweets* em relação às

principais notícias divulgadas na mídia foi analisado e propagado no *Twitter*, avaliando assim a reação das pessoas a estas notícias.

Este trabalho difere dos esforços anteriores ao propor uma ferramenta de análise de publicações nas redes sociais *Twitter* e *Facebook* em relação às empresas do comércio eletrônico utilizando o recurso léxico *SentiWordNet* e o algoritmo de aprendizado supervisionado *Naive Bayes*. Além disso, a base de dados para o treinamento da ferramenta foi construída a partir das avaliações dos clientes e-bit do site Buscapé. Atualmente, mais de 21.000 lojas online brasileiras foram avaliadas pelos clientes. Isso possibilita uma identificação da loja entre os consumidores informando quesitos como facilidade de compra (navegação), seleção de produtos, qualidade de informações sobre os produtos, entre outros.

## **3. Mineração de Dados Textuais**

O estudo da MT tem como propósito procurar padrões em textos em linguagem natural e extrair informação para um determinado objetivo. De uma forma geral, envolve três etapas, que são: pré-processamento, análise dos dados (extração) e avaliação de descobertas. A etapa de pré-processamento está associada a limpeza dos dados, normalmente, realiza-se a correção ortográfica, a remoção de *stopwords* (artigo, rejeição, preposição) e o *stemming* (remoção de variações de plural, gerúndio e sufixos temporais). A etapa de análise dos dados refere-se à extração de conhecimento a partir das informações contidas em documentos textuais utilizando algoritmos de aprendizado. Esses algoritmos podem realizar tarefas como associação, sumarização, classificação e *clusterização*. A avaliação de descobertas verifica os conhecimentos extraídos, podendo ser gerados relatórios a partir das tendências, padrões ou regularidades observadas no documento analisado.

MT atua com a aplicação de algoritmos computacionais que processam grandes volumes de textos em linguagem natural não estruturados com o objetivo de extrair informações relevantes, úteis e inovadoras não explícitas através da identificação de regularidades, tendências e de padrões não triviais, que não poderiam ser recuperadas utilizando métodos habituais de consulta [Aranha and Passos 2006], [Barion and Lago 2008].

Análise de Sentimentos é um ramo da MT voltado para classificar textos não por tópicos, mas sim pelo sentimento ou opinião contida em determinado documento [Santos 2010]. Neste caso, trata-se do estudo computacional de opiniões, sentimentos e emoções expressas em texto com a utilização de técnicas para identificar e extrair informações subjetivas contidas em um dado material, verificando qual sentimento eles representam e decidir se o documento exprime uma opinião positiva, negativa, neutra ou, até mesmo, tentar classificar qual emoção está presente como raiva, felicidade, tristeza [Liu 2010], [Nascimento et al 2012].

A classificação de sentimentos se assemelha a classificação clássica de texto (por tópicos). A classificação de sentimentos trabalha, principalmente, com palavras contendo teor subjetivo (que carregam consigo um conteúdo opinativo), que indicam sentimentos (opiniões) positivos ou negativos como, por exemplo, ótimo, excelente, maravilhoso, horrível e mau [Liu 2010].

## **4. Implementação da Ferramenta**

A ferramenta desenvolvida possui basicamente dois módulos, que são: busca e classificação/visualização de *posts*, em que permite ao usuário consultar e realizar o monitoramento de publicações feitas nas redes sociais que contenha o termo da busca. A ferramenta foi desenvolvida como uma aplicação web utilizando a linguagem Java e o *framework Java Server Faces*.

## **4.1. Módulo de Busca**

O módulo de busca permite ao usuário realizar uma consulta usando as APIs do *Facebook* e *Twitter*. A busca nas redes sociais funciona da seguinte forma: primeiramente é utilizada a REST API do *Twitter* até que não se tenha mais resultados retornados. Depois, é feito uma busca no *Facebook* com a *Graph* API e, por fim, quando não tiver mais resultados retornados pelo *Facebook* e *Twitter*, se faz uso da *Streaming* API do *Twitter*, que tem um fluxo em tempo real de dados do *Tweet*.

Tanto o *Twitter* como o *Facebook* oferecem ao usuário opções para filtrar a busca. Por exemplo, no *Twitter*, uma busca por "**calor lang:pt near:"palmas**" procura por *tweets* que tenham a palavra-chave **calor**, escrita na língua portuguesa, e feita por pessoas próximas a cidade de **Palmas**. Já no *Facebook*, a busca é diferente, pois há um tratamento interno em que o parâmetro *lang* no *Facebook* seria *locale*, e, assim, a busca seria realizada normalmente com o padrão do *Twitter*.

## **4.2. Módulo de Classificação/Visualização de** *Posts*

Para realizar a classificação, este módulo, inicialmente, executa algumas atividades da etapa de pré-processamento de textos como eliminação de *stopwords*, conversão de todos os caracteres para minúsculo e redução de radicais (*stemming*) através do *SnowballStemmer* (versão em português) e tratamento para erros ortográficos, em que se verifica repetições de vogais. Por exemplo, se o usuário fizer uma publicação contendo a palavra "**gooosto**", esta será corrigida para "**gosto**". Para a tarefa da classificação, a ferramenta tem como suporte o algoritmo *Naive Bayes* e o recurso léxico *SentiWordNet*.

O classificador Naive Bayes é um método simples e frequentemente utilizado para o aprendizado supervisionado, fornecendo uma maneira flexível para lidar com qualquer número de atributos ou classes, além disso pequenas quantidades de dados ruins não atrapalham muito os resultados. Também provou-se ter um bom resultado em uma grande variedade de problemas [Jose et al 2010].

Para problemas de classificação textual, o algoritmo *Naive Bayes* utiliza a representação de textos do tipo *binary bag of words* (representação binária de saco de palavras) e suas posições exatas são ignoradas. No modelo binário, cada documento é representado por um vetor de atributos binários, de modo que cada atributo indica a ocorrência ou não dele no documento [Oguri 2006]. Neste caso, *Naive Bayes* adota o modelo multinomial, sendo mais conhecido como *Multinomial Naive Bayes* (MNB).

Assumindo que  $c \notin a$  classe, d  $\acute{e}$  o documento a ser classificado,  $n_{wd} \acute{e}$  o número de vezes que a palavra w ocorre no documento d, P(c) sendo a probabilidade a *priori* da classe c, que é estimado pela proporção de documentos de treinamento que pertencem à classe, a probabilidade da classe c dado um documento de teste é calculado a partir da seguinte fórmula [Langley et al. 1992]:

$$
P(c|d) = \frac{P(c) \prod w \in d P(w|c)^{n_{wd}}}{P(d)}
$$

Neste trabalho, considerando as polaridades da análise de sentimento, o valor da classe c pode ser positivo, negativo ou neutro, e d um *post* de um usuário. O objetivo é escolher o valor de c para maximizar P(c|d) e, assim, obter a classe com a maior probabilidade. P(w|c) é a probabilidade da característica (a palavra) w aparecer no documento dada à classe c. É preciso treinar os parâmetros P(c) e P(w|c), que é calculada a partir dos dados de treinamento, onde se calcula a frequência relativa de cada palavra na coleção de documentos de treinamento da classe [Bifet and Franck 2010].

O *SentiWordNet*, por sua vez, é um recurso léxico para a mineração de opinião, onde atribui a cada *synset* da WordNet três pontuações de sentimento (positividade, negatividade e objetividade). *SentiWordNet* é distribuído sob a licença *Attribution-ShareAlike* 3.0 *Unported* e possui 117.374 entradas resultantes de anotações automatizadas em todos os *synsets* do WordNet com valores de sentimentos. Como *SentiWordNet* foi projetado para a língua inglesa, foi necessário utilizar uma versão do WordNet em português. Para isso, foi usado o OpenWordNet-PT. No WordNet cada palavra tem uma identificação. Desse modo, inicialmente, se obtém o ID da palavra no OpenWordNet-PT e, depois, com esse ID encontra-se a palavra correspondente inglesa no *SentiWordNet*.

Um *synset* no WordNet contém um conjunto de sinônimos representando um conceito, uma classe gramatical e um comentário. No *SentiWordNet*, cada *synset* foi associado a três valores numéricos, Pos(s), Neg(s) e Obj(s) que indicam o quanto é positivo, negativo ou objetivo (neutro) o termo contido no *synset*. Cada um dos três valores varia no intervalo [0.0, 1.0] e a soma deles é 1.0 para cada *synset*. Logo, Obj(s)  $+$  Pos(s) + Neg(s) = 1.

Para obter o valor da orientação semântica de uma publicação com o *SentiWordNet*, é calculado os valores da orientação semântica de cada palavra. Se o resultado for negativo então o texto analisado é considerado negativo. De modo inverso, se o resultado for maior que zero, então o texto é considerado positivo, e se for zero é considerado neutro.

Por fim, o módulo de visualização/classificação dos *posts* fornece um gráfico (formato pizza) informando um percentual das classificações realizadas para cada sentimento, bem como a lista de palavras mais frequentes naquela busca, exceto *stopwords*.

#### **5. Base de Treinamento**

A base utilizada para treinamento da ferramenta foi construída por meio de avaliações de usuários e-bit do site Buscapé. O e-bit atua como um consultor de compras online, onde se tem avaliações dos clientes que efetivamente realizaram compras na Internet [Ebitempresa 2013]. A Figura 1 apresenta uma amostra das avaliações de clientes que compraram em uma loja e forneceram seu *feedback* via Buscapé.

As avaliações e-bit mostradas têm basicamente três títulos, "**Elogio**", "**Reclamação**" e "**Sugestão**". Para o treinamento do classificador, foram utilizadas as avaliações com o título "**Elogio**" (considerada avaliação positiva) e avaliações com o título "**Reclamação**" (considerada avaliação negativa).

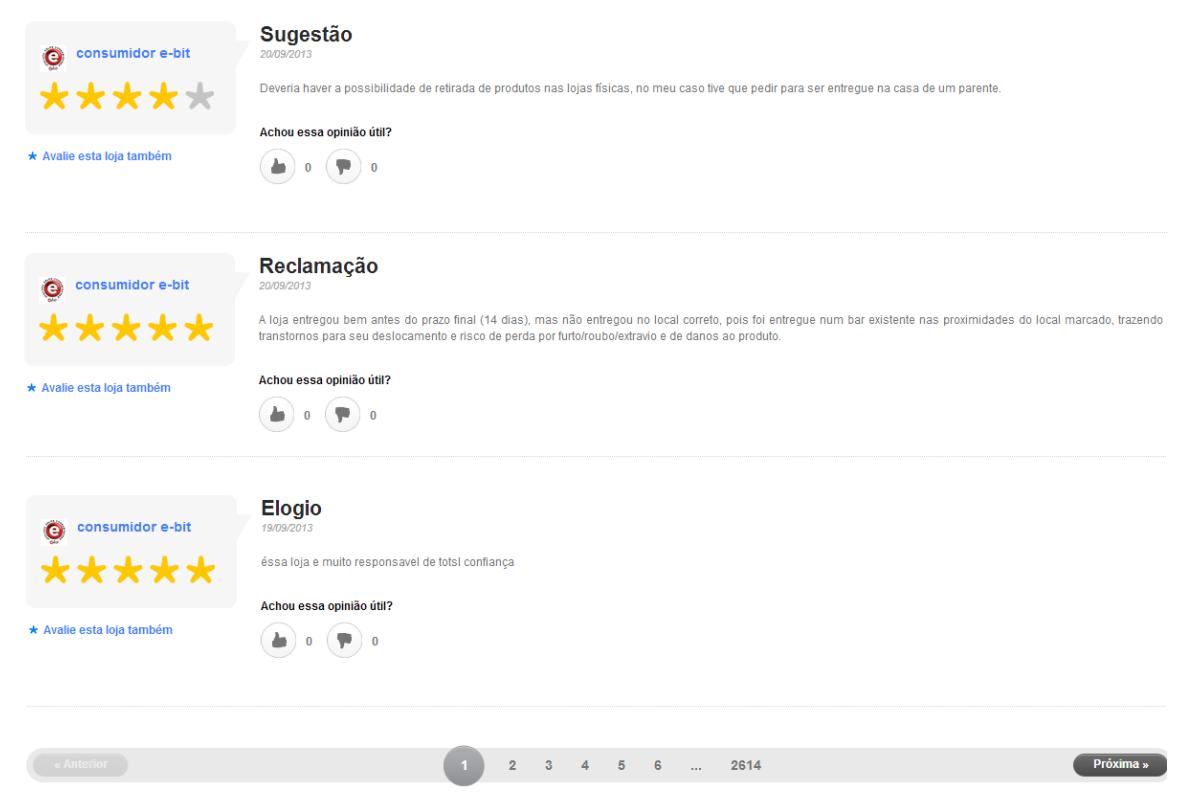

**Figura 1. Amostra das Avaliações de Usuários e-bit.**

O processo de recuperar avaliações sobre uma certa empresa ocorre ao fornecer a URL referente a página da empresa no Buscapé (que contém as avaliações feitas pelos usuários) a ferramenta. Depois, a ferramenta percorre automaticamente as páginas capturando todas as avaliações que se enquadram como "**Elogio**" (classe positiva) ou "**Reclamação**" (classe negativa) sobre essa determinada empresa e as armazena em arquivos de texto plano .txt. Neste trabalho, foram capturadas 13.199 avaliações positivas e 3.824 negativas.

Já para a classe neutra, foi utilizado a *timeline* de alguns usuários do *Twitter* como, por exemplo, "**ponto**", "**boaspromocoes**", "**guiapromocoes**" e "**familiaextra**". Ao total, 613 *tweets* foram capturados e considerados como neutros.

### **6. Experimentos Realizados**

Nesta seção serão apresentados resultados de três experimentos realizados. Para esses experimentos, os resultados duplicados não foram considerados como, por exemplo, o RT (*ReTweeting*), que nada acrescentaram ao texto original. Apesar de que um RT possa significar uma concordância com a publicação original (assim como um *like* no *Facebook*), o interesse desse experimento foi verificar o comportamento do *SentiWordNet* e do classificador *Naive Bayes*.

Para cada experimento, é mostrado uma tabela com a quantidade de classificações corretas e incorretas pelo *Naive Bayes* e *SentiWordNet*. Além destas

informações, as tabelas apresentam resultados de uma análise manual dos *posts* com o objetivo de servir de base para a verificação (conferência) do desempenho dos classificadores. Na classificação manual, cada *post* foi analisado por 3 especialistas e, após cruzar as opiniões fornecidas, foi especificado uma polaridade (sentimento), e quando a classificação automática não coincide com a classificação manual ela é considerada incorreta. No processo de classificação manual não considerou apenas os significados isolados das palavras utilizadas nos *tweets* mas também as ironias.

A coleta dos *posts* foi realizada através da interface de busca oferecida pela ferramenta entre os dias 27 e 28 de setembro de 2013. A máquina que realizou os testes tinha um processador Intel® Core™ i7-3630QM e 8GB de memória RAM. Com a finalidade de preservar a imagem das empresas investigadas, estas foram nomeadas neste trabalho de X, Y e Z.

#### **6.1 Experimento 1: Empresa X**

Esta subseção mostra os resultados da classificação gerada pela ferramenta utilizando o nome da empresa X. A Figura 2 ilustra o relatório fornecido pelo módulo classificação/visualização dos *posts* para rede social *Twitter* mostrando o percentual de classificação para cada classe de sentimento. Neste caso, obteve-se 19%, 58% e 22% para as classes positiva, negativa e neutra, respectivamente.

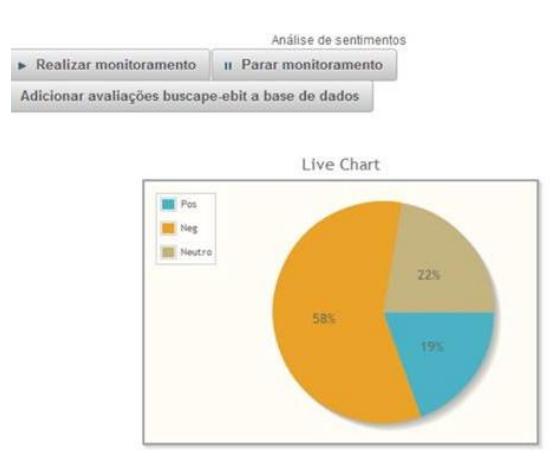

#### **Figura 2. Exemplo do Resultado do Módulo Classificação/Visualização dos** *Posts***.**

Para as Tabelas 1 a 6 são usadas as seguintes siglas para mostrar os resultados das classificações: CCNB (classificações corretas pelo *Naive Bayes*), CINB ( classificações incorretas pelo *Naive Bayes*), CCS (classificações corretas pelo *SentiWordNet*), CIS (classificações incorretas pelo *SentiWordNet*) e CM (classificações realizadas de forma manual).

A Tabela 1 mostra os resultados da classificação fornecidos pela ferramenta para a rede social *Twitter*.

| Polaridade | <b>CCNB</b> | <b>CINB</b> | <b>CCS</b> | CIS | CM |
|------------|-------------|-------------|------------|-----|----|
| Positivo   |             |             |            |     |    |
| Negativo   |             |             |            |     | 14 |

**Tabela 1. Resultados para o experimento 1 -** *Twitter*

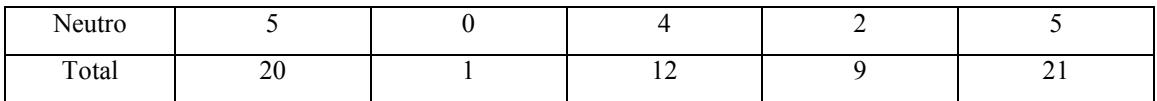

Como foi possível observar na Tabela 1, foram capturados 21 *posts* na rede social *Twitter* e o classificador *Naive Bayes* obteve um desempenho muito bom, cerca de 95% de taxa de acerto, errando somente a classificação de 1 comentário negativo como positivo. Já o *SentiWordNet* não teve um bom resultado, apresentando uma certa tendência a classificar os *posts* de maneira positiva, atingindo somente 57% de taxa de acerto.

A Tabela 2 mostra os resultados obtidos para os 32 *posts* capturados da busca pela empresa X na rede social *Facebook*.

| Polaridade | <b>CCNB</b> | <b>CINB</b> | <b>CCS</b> | <b>CIS</b> | CM |
|------------|-------------|-------------|------------|------------|----|
| Positivo   |             |             |            |            |    |
| Negativo   |             | 13          |            |            |    |
| Neutro     |             |             |            |            | 14 |
| Total      |             | 15          |            |            | 32 |

**Tabela 2. Resultados para o experimento 1 -** *Facebook*

Utilizando os comentários do *Facebook*, o classificador *Naive Bayes* apresentou um resultado pior se comparado com os comentários obtidos do *Twitter*. Neste caso, houve uma taxa de acerto de somente 53% (17/32). Nesse experimento, observou-se uma tendência do *Naive Bayes* em classificar um *post* como negativo, sendo que das 15 classificações incorretas, 13 eram de *posts* que foram incorretamente classificados como negativo. Por outro lado, o *SentiWordNet* apresentou uma forte tendência na classificação positiva, sendo 11 *posts* classificados incorretamente desta maneira.

## **6.2 Experimento 2: Empresa Y**

Esta subseção mostra o desempenho da classificação da ferramenta para a empresa Y. A Tabela 3 mostra o número de classificações corretas e incorretas utilizando 13 *posts* sobre a empresa Y na rede social *Twitter*.

| Polaridade | <b>CCNB</b> | <b>CINB</b> | <b>CCS</b> | <b>CIS</b> | CM |
|------------|-------------|-------------|------------|------------|----|
| Positivo   |             |             |            |            |    |
| Negativo   |             |             |            |            |    |
| Neutro     |             |             |            |            |    |
| Total      | 10          |             |            |            |    |

**Tabela 3. Resultados para o experimento 2 -** *Twitter*

Novamente o classificador *Naive Bayes* se comportou bem com os dados provenientes do *Twitter*, com 76% de acerto na classificação. Já *SentiWordNet* continuou com resultados ruins, tendo apenas 53% de acerto, permanecendo sua tendência em classificar um *post* de maneira positiva. Na Tabela 4 são apresentados os resultados da classificação dos 17 *posts* recuperados usando a busca pela empresa Y na rede social *Facebook*.

### **Tabela 4. Resultados para o experimento 2 -** *Facebook*

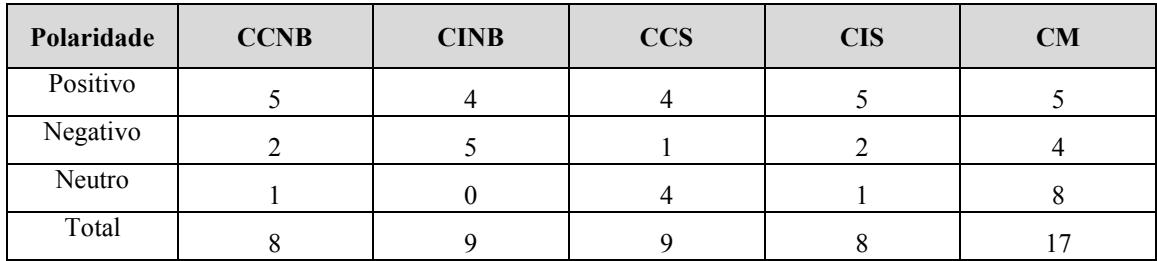

Neste caso, o classificador *Naive Bayes* apresentou também um resultado ruim, inclusive, pior do que o experimento 1, tendo somente 47% de taxa de acerto. No geral, o *SentiWordNet* obteve 52% de taxa de acerto mas, para a classe positiva, teve um desempenho de 80%, isto é, dos 5 *posts* positivos apresentados, o algoritmo conseguiu acertar 4 *posts*. Neste experimento, observou-se que os dois algoritmos tiveram desempenhos ruins, não superior a 52% de taxa de acerto.

## **6.3 Experimento 3: Empresa Z**

Esta subseção traz os resultados dos classificadores e dos filtros de busca das APIs do *Twitter* e *Facebook* utilizando empresa Z como fonte de pesquisa. A Tabela 5 mostra os resultados da classificação com os 38 *posts* recuperados do *Twitter*.

| .          |             |             |            |            |    |
|------------|-------------|-------------|------------|------------|----|
| Polaridade | <b>CCNB</b> | <b>CINB</b> | <b>CCS</b> | <b>CIS</b> | CM |
| Positivo   |             |             |            |            |    |
| Negativo   |             |             |            |            | 13 |
| Neutro     |             |             |            |            | 20 |
| Total      |             |             | 20         | 10         | 38 |

**Tabela 5. Resultados para o experimento 3 -** *Twitter*

Neste experimento, o classificador *Naive Bayes* obteve um resultado aceitável, cerca de 71% de taxa de acerto das classificações. Os resultados observados nos experimentos 1 e 2 continuaram se repetindo nesse experimento, apesar de que o *Naive Bayes* tenha classificado corretamente 12 dos 13 *tweets* negativos. O maior número de classificações incorretas realizadas ocorreu classificando erradamente uma publicação de forma negativa, continuando sua tendência a classificar um *post* como negativo. Já o *SentiWordNet* permaneceu com a média dos acertos anteriores, neste experimento obteve-se 52% de acerto. Do mesmo modo, o *SentiWordNet* continuou com forte tendência em classificar um *post* de maneira positiva, com 15 classificações que foram consideradas positivas de forma errada.

A Tabela 6 mostra o resultado da classificação da ferramenta para os 4 *posts* recuperados na rede social *Facebook*. O número de *posts* recuperados nesta rede foi considerado muito baixo, porém não há como prever se haverá *posts* de uma certa empresa, principalmente, se considerando um intervalo curto de tempo.

| Polaridade | <b>CCNB</b> | rabela 6. Resultados para o experimento 5 - <i>Faceboo</i> k<br>CINB | <b>CCS</b> | CIS | <b>CM</b> |
|------------|-------------|----------------------------------------------------------------------|------------|-----|-----------|
| Positivo   |             |                                                                      |            |     |           |
| Negativo   |             |                                                                      |            |     |           |

**Tabela 6. Resultados para o experimento 3 -** *Facebook*

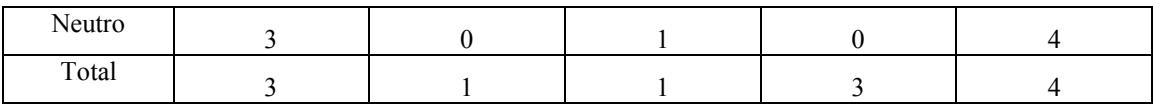

Com relação às classificações automáticas, o *Naive Bayes* teve uma taxa de acerto em 75% contra 25% do *SentiWordNet*. Na classificação manual, os *posts* foram definidos como classe neutra porque eram relativos à promoção de produtos.

### **6.4 Análise Comparativa dos Resultados**

Pôde-se observar que os resultados de classificação com os textos do *Facebook* obtiveram um desempenho pior em comparação aos resultados obtidos com o *Twitter*, principalmente, com o algoritmo *Naive Bayes*. No *Twitter* se tem mais críticas às empresas, funcionando como um serviço de atendimento ao consumidor (SAC), e no *Facebook* isto não ocorre com tanta frequência. Os *posts* feitos no *Facebook*, geralmente, têm muitas imagens, e o texto sozinho acaba não fazendo sentido, dificultando a classificação, além de trazer alguns resultados que não tem relação com a busca feita (como propagandas). Outro fator que também pode ter contribuído para que o *Facebook* possuísse um desempenho pior na classificação foi a base de treinamento utilizada para classificar uma publicação como neutra. Outro problema encontrado no *Facebook* e *Twitter* é que o uso das APIs (REST API e *Graph* API) é bem restrito, como observado nos experimentos, a quantidade de *posts* recuperados é bem pequena.

De modo geral, o *SentiWordNet* apresentou resultado pior do que o classificador *Naive Bayes*. Isto pôde ser observado, principalmente, no experimento 2, em que 17 *tweets* foram classificados erradamente como positivos. Verificou-se que estes *tweets* eram, em sua maioria, propagandas (geralmente divulgando promoções) e foram considerados pertencentes a classe neutra pela classificação manual. Mas, como em propagandas normalmente têm palavras com orientação semântica positiva, o *SentiWordNet* as classificou como positivas. Assim, a falta de uma análise do contexto do texto antes da definição de uma classe contribuiu para este desempenho.

## **7. Conclusões**

Este trabalho teve como objetivo analisar e classificar publicações (*tweets*) de usuários sobre empresas brasileiras de comércio eletrônico disponibilizadas nas redes sociais *Facebook* e *Twitter* sob o ponto de vista de sentimento (positivo, negativo ou neutro). Para isso, foi desenvolvida uma ferramenta web para classificação utilizando o algoritmo *Naive Bayes* e o recurso léxico *SentiWordNet*. Essa ferramenta se mostrou capaz de identificar sentimentos (positivo, negativo, neutro) dos usuários da rede social.

A base de dados utilizada para treinamento foi considerada bastante satisfatória para o domínio em questão, pois se tratava de avaliações reais de clientes que compraram no comércio eletrônico brasileiro. Esta foi uma valiosa fonte de dados em que há dezenas de milhares de avaliações de consumidores já rotuladas com as classes elogio e reclamação, visto que uma classificação manual para isso seria demorada e dispendiosa.

De acordo com os experimentos realizados, foi possível observar que as classificações utilizando os *posts* da rede social *Twitter* tiveram melhor resultado, sobretudo, utilizando o algoritmo *Naive Bayes*. Nos experimentos, a sua taxa de acerto variou de 71% (experimento 3) a 95% (experimento 1). Constatou-se ainda que há uma tendência muito maior das pessoas postarem reclamações ao invés de elogios nas redes.

A limitação da quantidade de *posts* recuperados das APIs (*Graph* do *Facebook* e REST do *Twitter*) impediu uma análise em larga escala da classificação de *posts* de usuários. Uma solução para este problema seria a inclusão de uma rotina para realizar uma busca exaustiva na captura de *posts* mais antigos e, assim, ter um monitoramento mais profundo da reputação de uma empresa. No entanto, de acordo com os experimentos realizados, pode-se afirmar que a empresa Y possui uma reputação muito positiva nas redes sociais avaliadas.

#### **Referências Bibliográficas**

- Aranha, C. and Passos, E. (2006) "A Tecnologia de Mineração de Textos: Artigo tutorial". RESI - Revista Eletrônica de Sistemas de Informação. n. 2, http://revistas.facecla.com.br/index.php/reinfo/article/view/171, Setembro.
- Barion, C. N. and Lago, D. (2008). Mineração de Textos. In *Revista de Ciências Exatas e Tecnologia*, v. 3, n. 3, p. 123-140.
- Bifet, A. and Frank, E. (2010). Sentiment Knowledge Discovery in Twitter Streaming Data. In *Proceedings of the 13th international conference on Discovery science*, pages 1-15.
- Bollen, J., Pepe, A. and Mao, H. (2011). Modeling public mood and emotion: *Twitter* sentiment and socio-economic phenomena. In *Proceedings of the Fifth International AAAI Conference on Weblogs and Social Media*, pages 17-21.
- Burson-Marsteller (2013) "The Latin America Social Media Check-up 2013". http://sites.burson-marsteller.com/social/LatamResults.aspx.
- Castro, M. (2013) "Redes sociais forçam empresas a responder rápido", http://exame.abril.com.br/rede-de-blogs/midias-sociais/2013/04/02/redes-sociaisforcam-empresas-a-responder-rapido/.

Ebitempresa (2013) "O que é a e-bit?". http://www.ebitempresa.com.br/quem.asp.

- Jose, K., Bhatia, N., Krishna, S. (2010). TWITTER SENTIMENT ANALYSIS. Department of Computer Science & Engineering, National Institute of Technology Calicut at Monsoon.
- Kwak, H., Lee, C., Park, H. and Moon, S. (2010). What is *Twitter*, a social network or a news media? In *Proceedings of the 19th International Conference on World Wide Web*, pages 591–600.
- Langley, P., Iba, W. and Thompson, K. (1992). An analysis of Bayesian classifiers. In *Proceedings of the Tenth National Conference on Artificial Intelligence*, pages 399– 406.
- Li, Y., Ye, Q., Zhang, Z. and Wang, T. (2011) "*Snippet-Based Unsupervised Approach For Sentiment Classification Of Chinese Online*", Reviews International Journal of Information Technology & Decision Making Vol. 10, No. 6, p. 1097–1110.
- Liu, B. (2010) "Sentiment Analysis and Subjectivity". In *Handbook of Natural Language Processing*, Second Edition. CRC Press.
- Martinazzo, B. (2010). Um Método de Identificação de Emoções em Textos Curtos Para o Português do Brasil. 68 f. Dissertação de Mestrado, Pontifícia Universidade Católica do Paraná, Curitiba.
- Nascimento, P., Aguas, R., Lima, D., Kong, X., Osiek, B., Xexeo, G. and Souza, J. (2012). Análise de sentimento de tweets com foco em notícias. Brazilian Workshop on Social Network Analysis and Mining.
- Oguri, P. (2006). Aprendizado de Máquina para o Problema de Sentiment Classification. 54 f. Dissertação de Mestrado, Pontifícia Universidade Católica do Rio de Janeiro.
- Oliveira, C. W. (2013). Análise de Sentimentos de Comentários em Português Utilizando *SENTIWORDNET*. Monografia de Especialização em Desenvolvimento de Sistemas para Web, Departamento de Informática, Universidade Estadual de Maringá.
- Pak, A. and Paroubek, P. (2010). *Twitter* as a corpus for sentiment analysis and opinion mining. In *Proceedings of the 7th Conference on International Language Resources and Evaluation*, pages 1320-1326.
- Santos, M. (2010). Protótipo para Mineração de Opinião em Redes Sociais: Estudo de Casos Selecionados Usando o Twitter. Monografia. Departamento de Ciência da Computação, Universidade Federal de Lavras.
- Turney, P. (2002). Thumbs up or thumbs down? Semantic orientation applied to unsupervised classification of reviews. In *Proceedings of the Association for Computational Linguistics*, pages 417–424.